## **Java Exception**

Very slightly modified from K.P. Chow

University of Hong Kong

*(some slides from S.M. Yiu)*

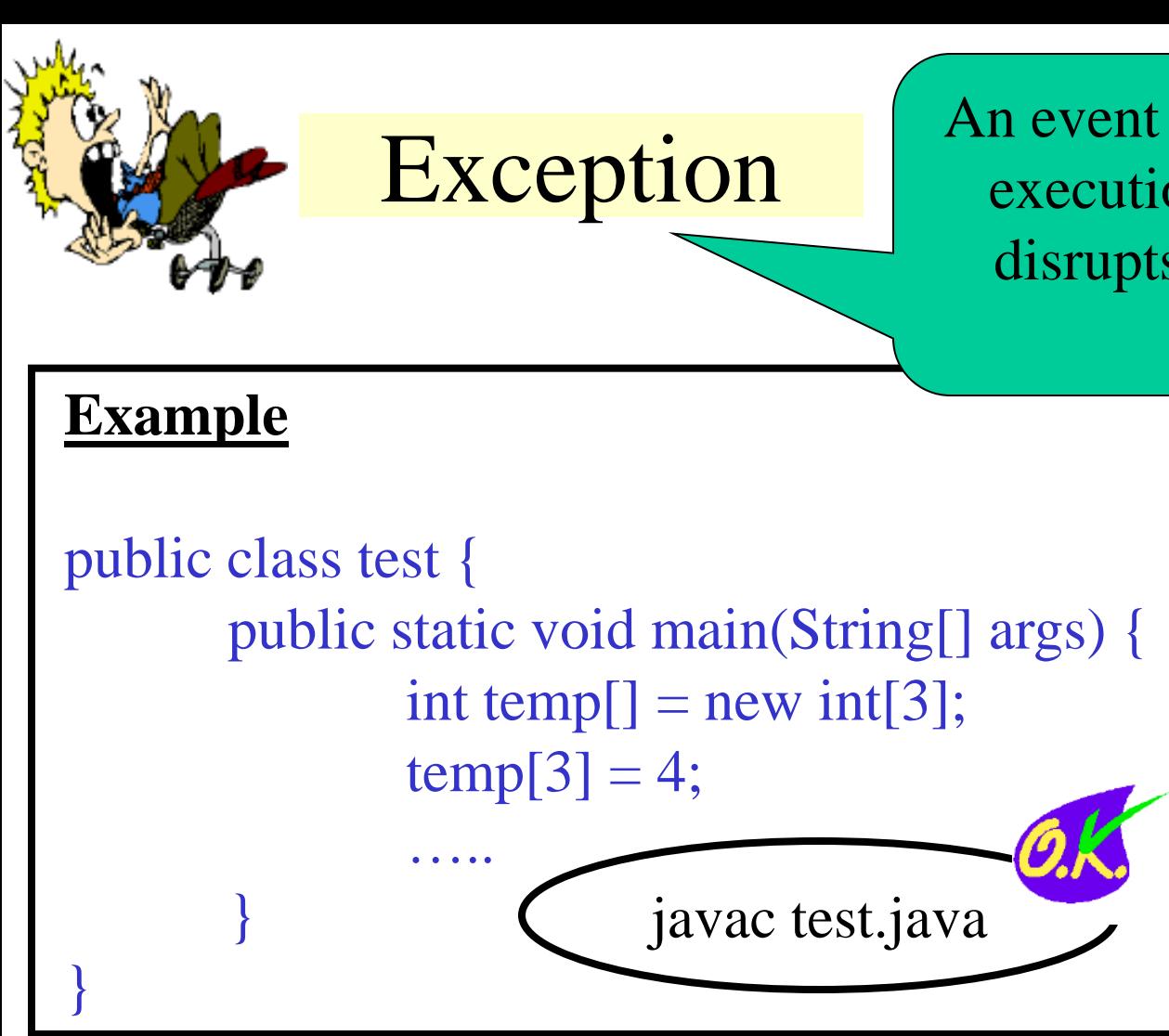

An event that occurs during the execution of a program that disrupts the normal flow of instructions

> **Error detected in runtime**.

 $C:\rangle$  java test Exception in thread "main" java.lang.ArrayIndexOutOfBoundsException at test.main(test.java:4)

## **Example**

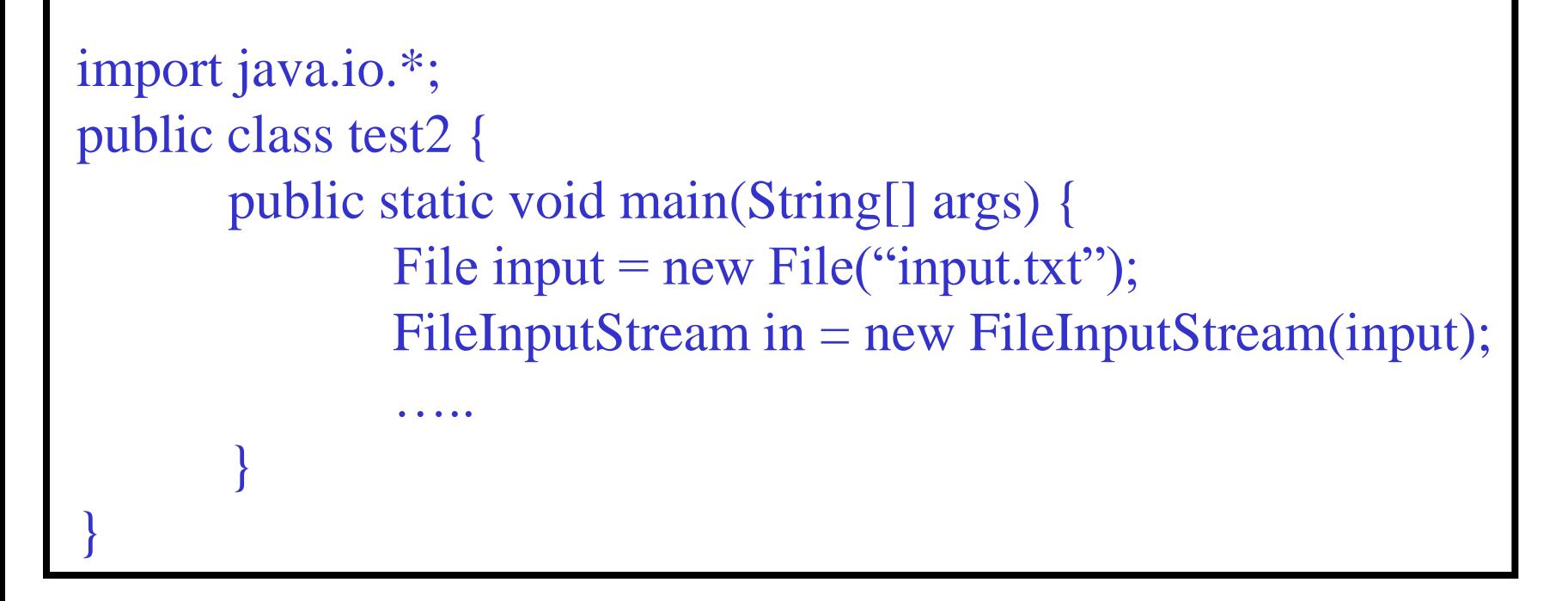

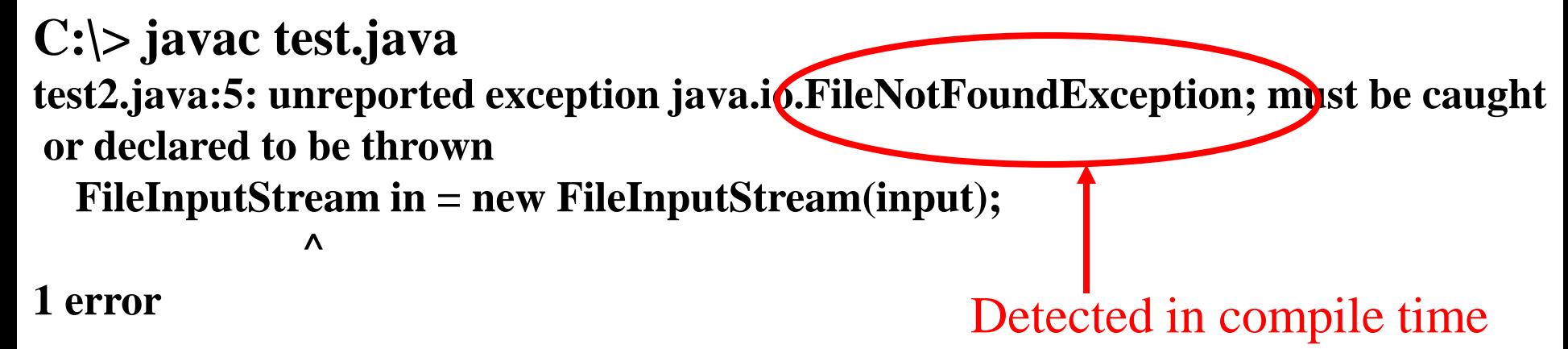

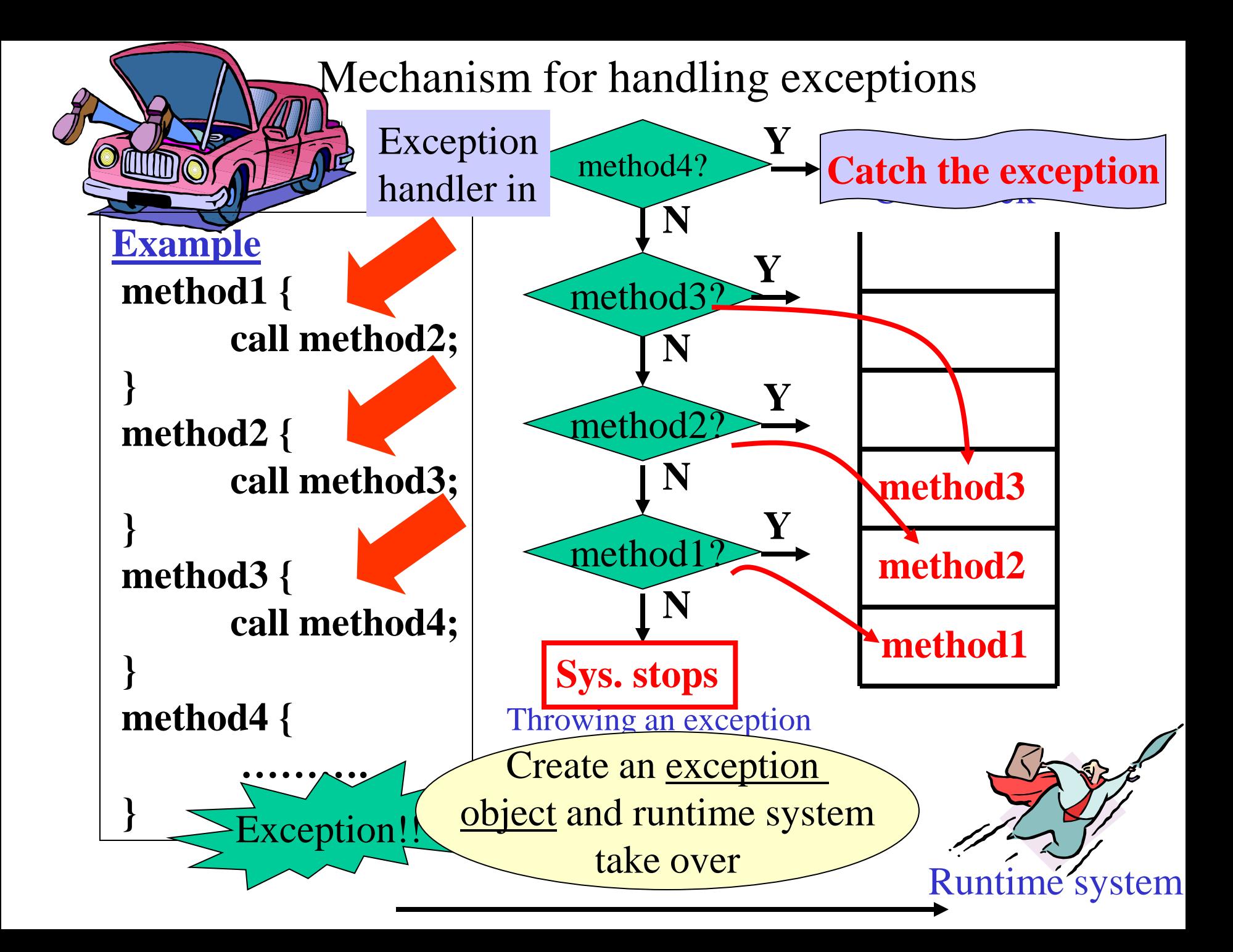

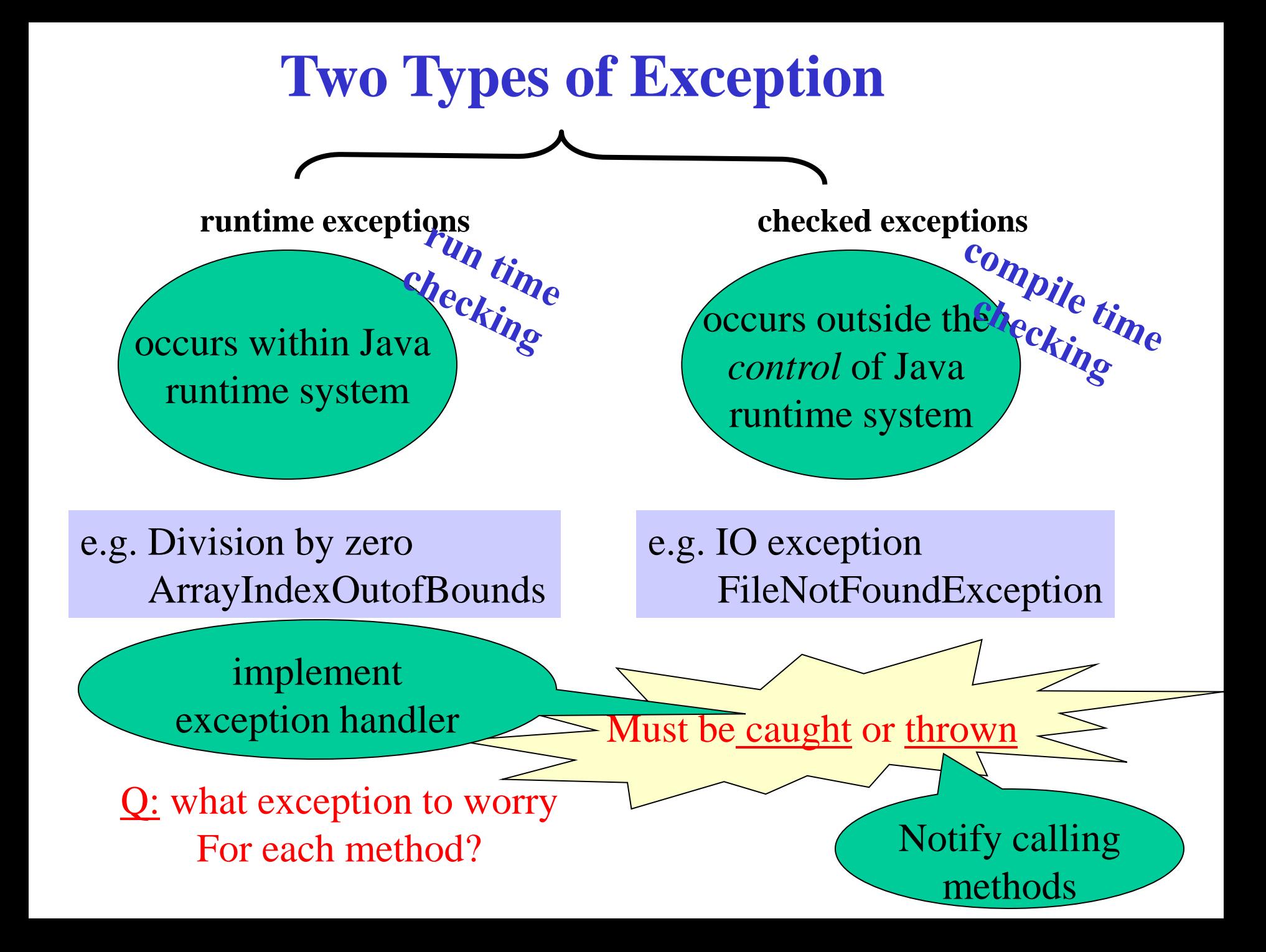

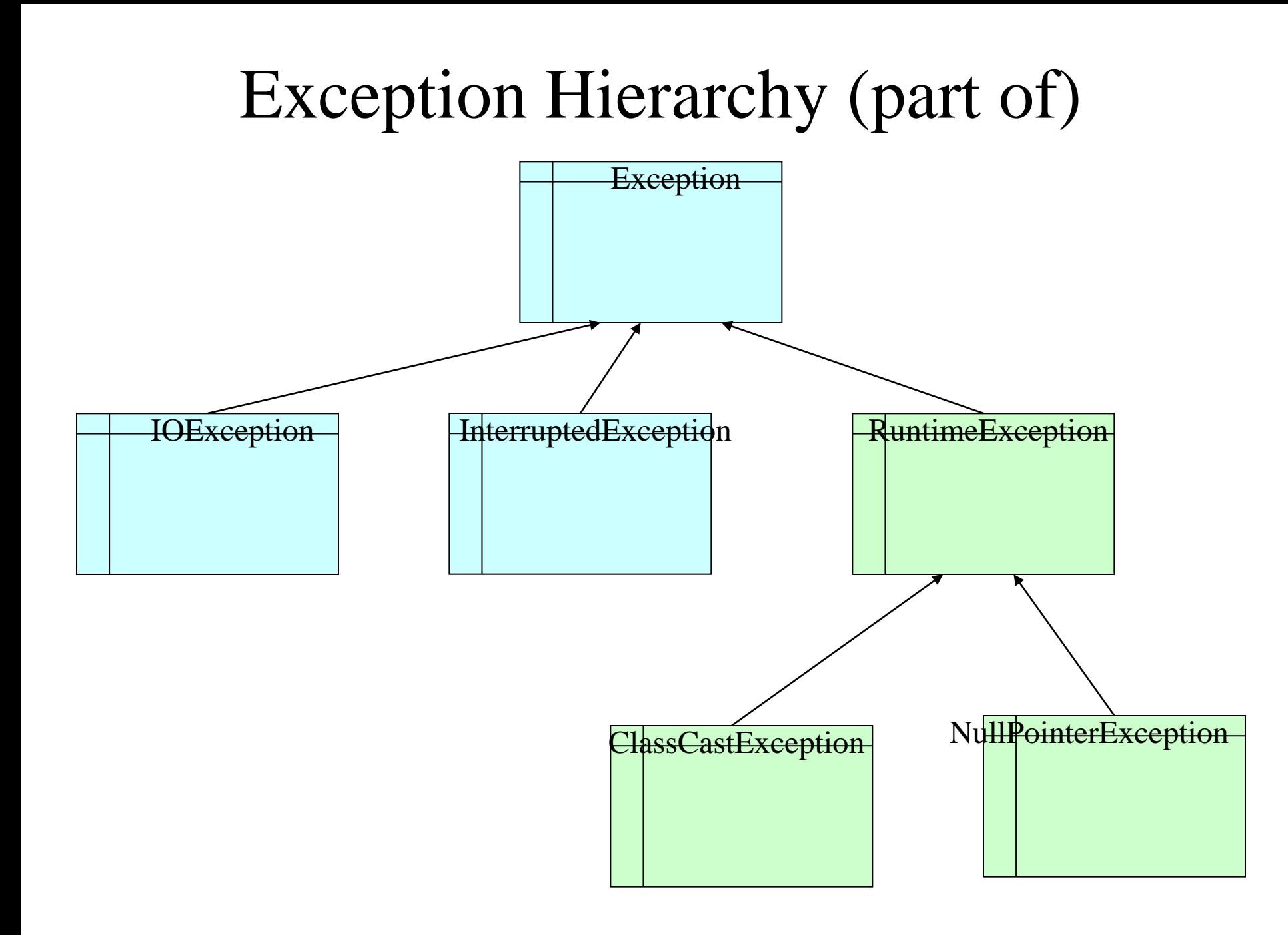

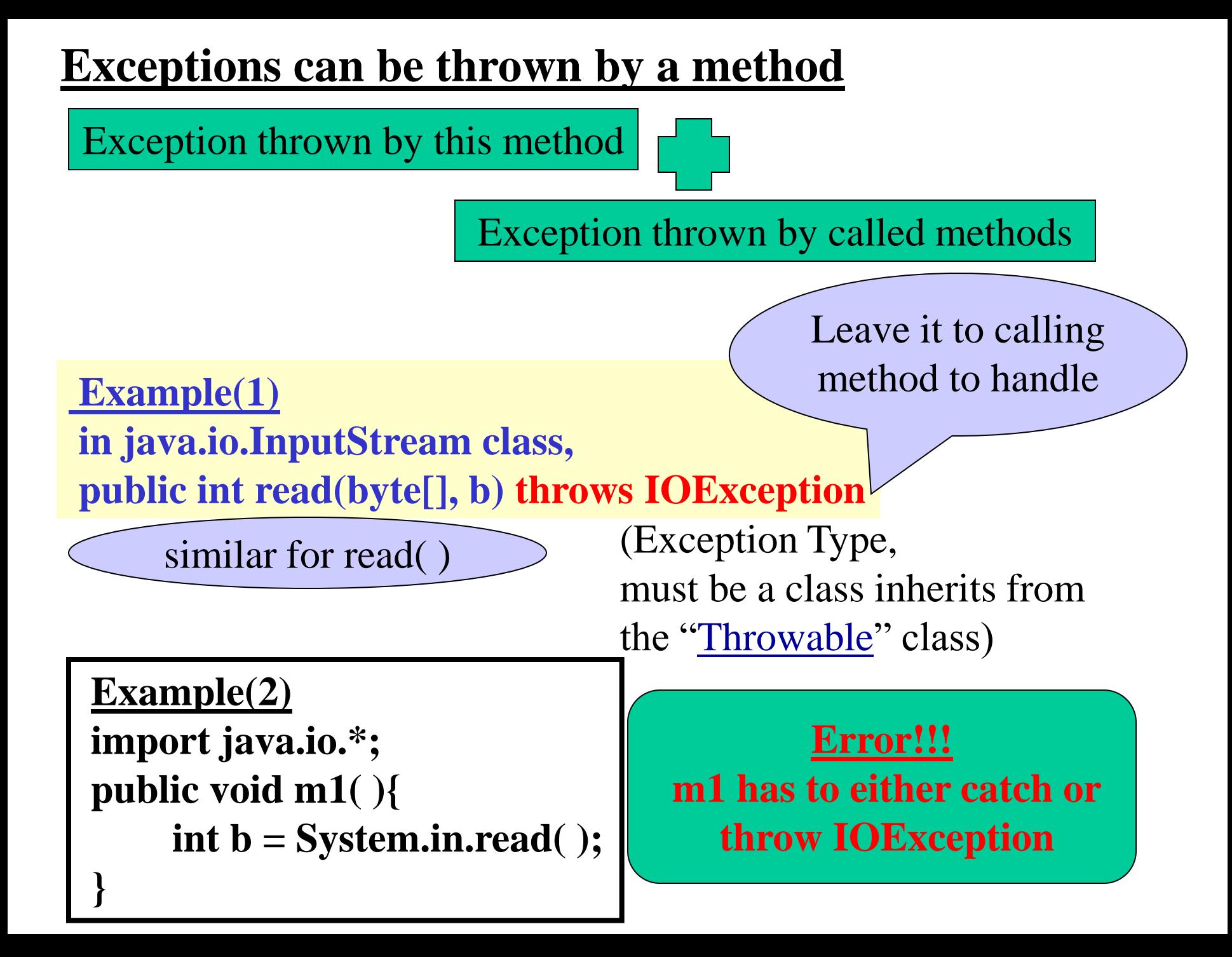

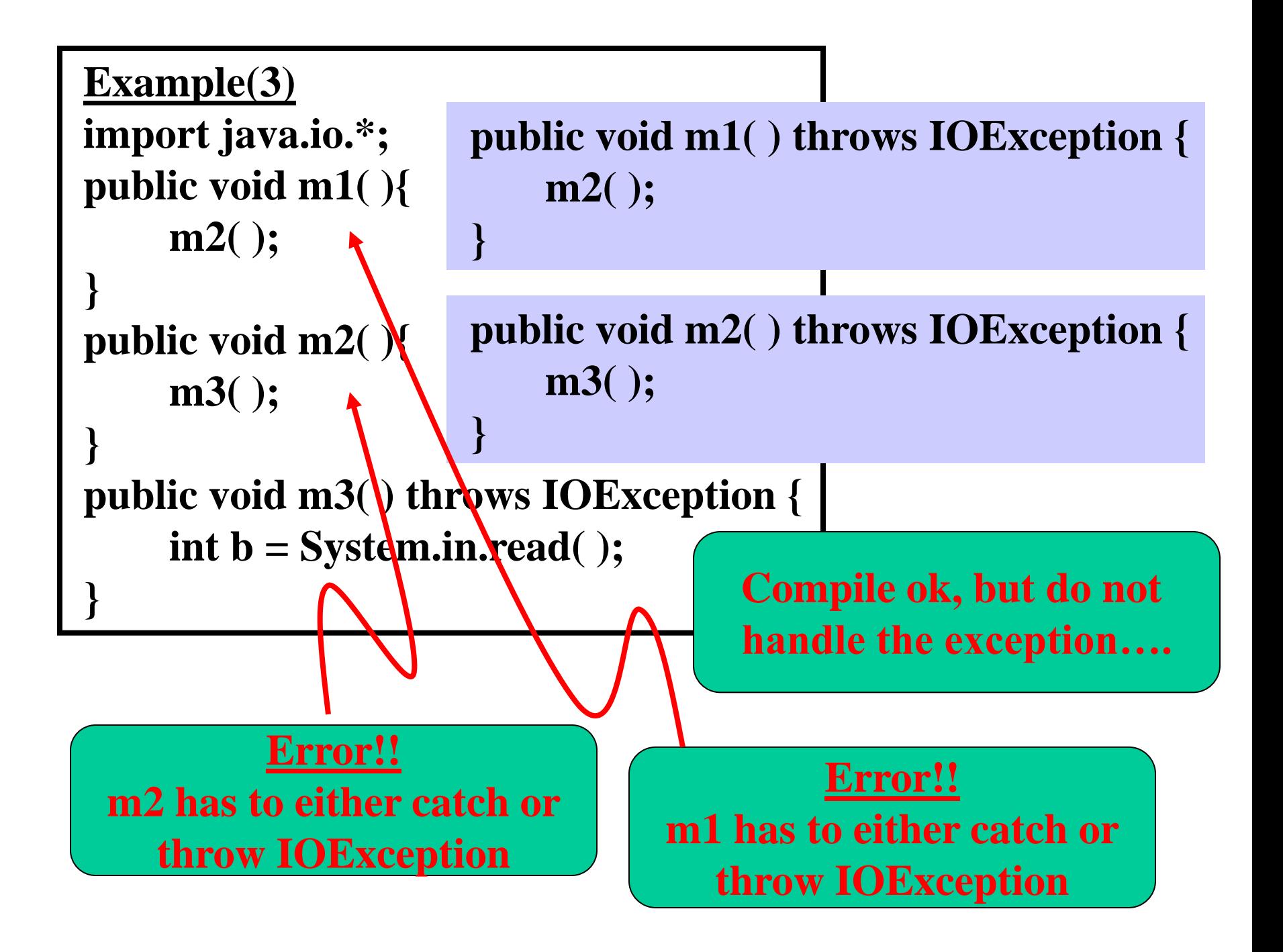

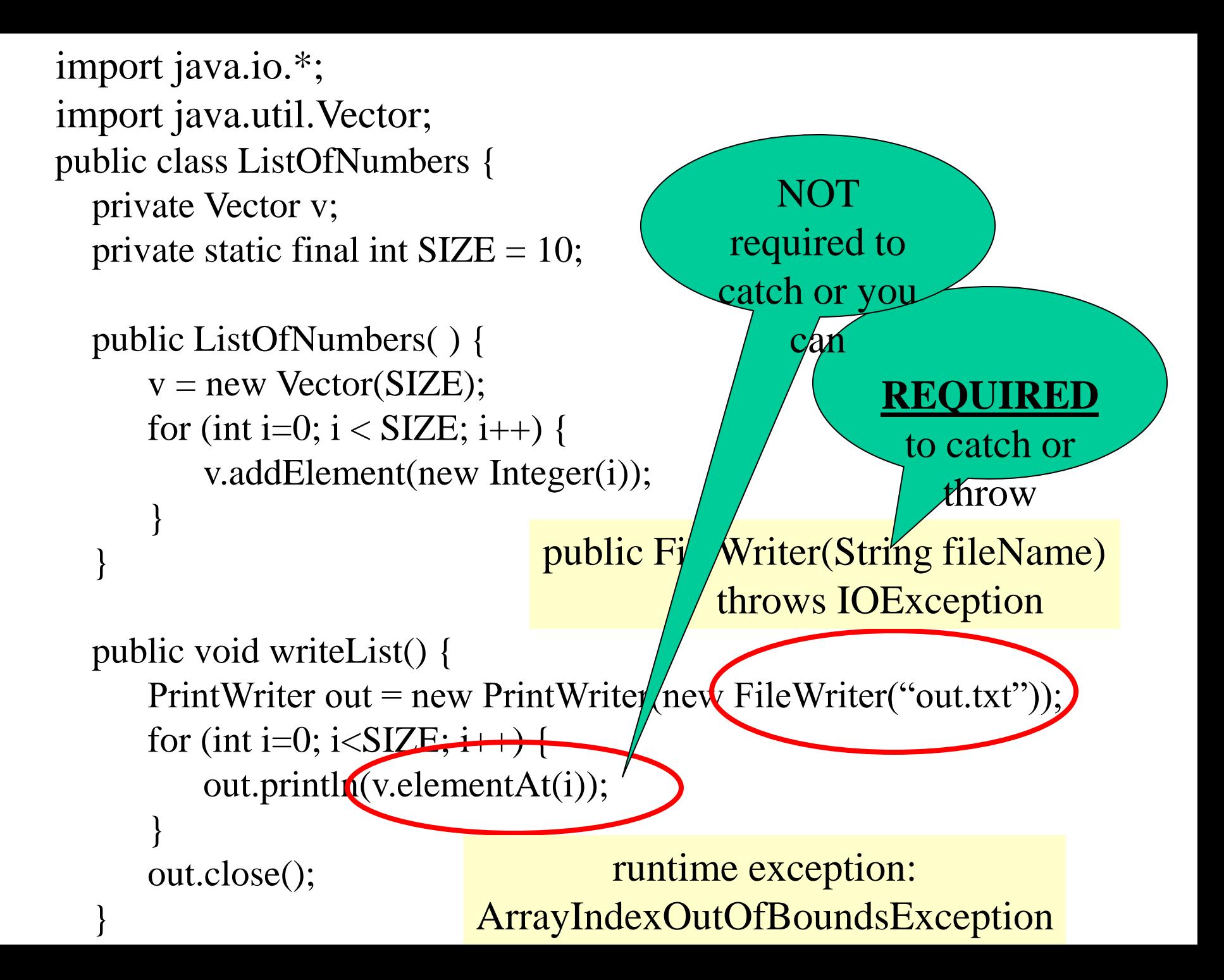

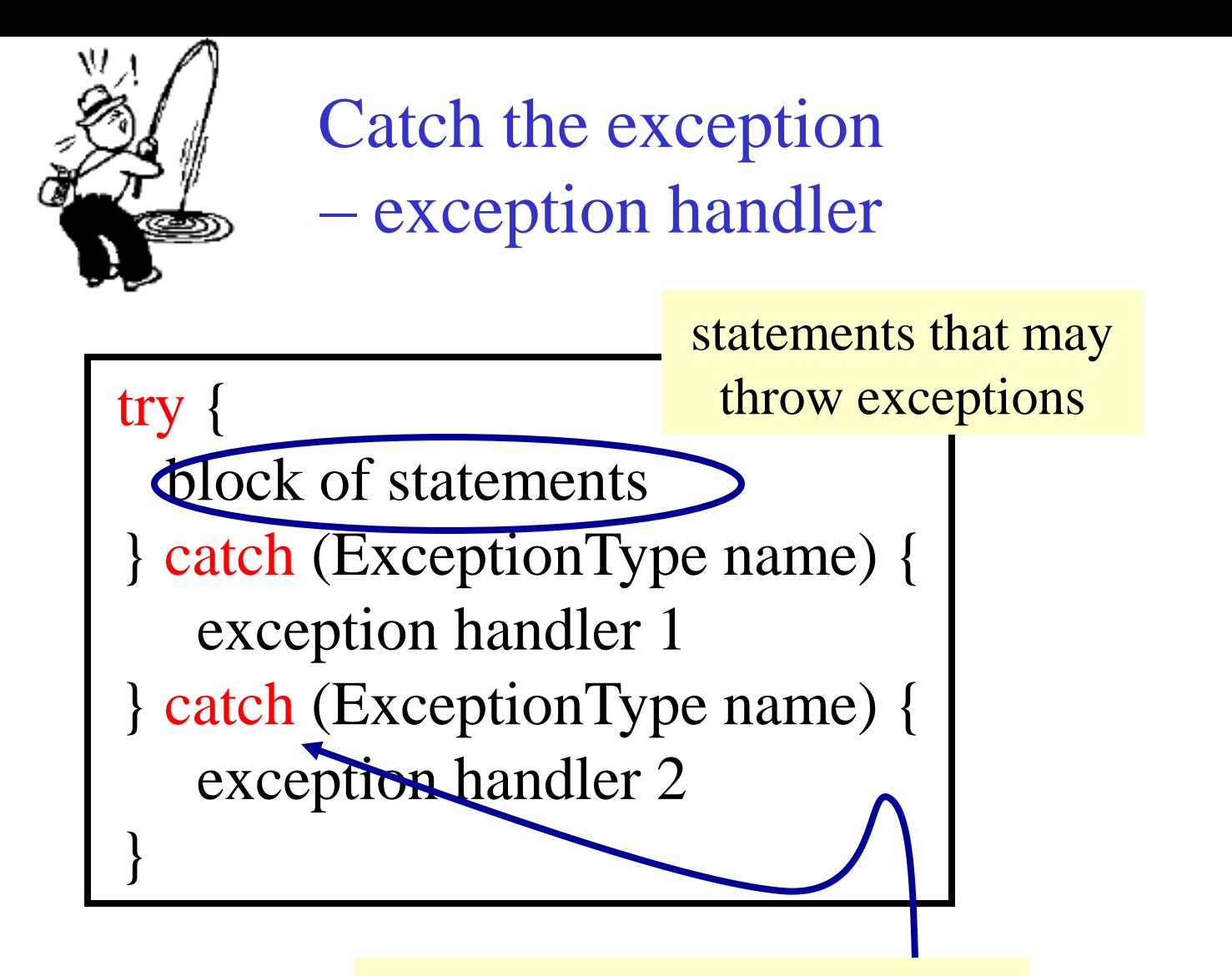

Each catch block is an exception handler taking care of different exceptions

```
public void writeList() {
   PrintWriter out = new PrintWriter(new FileWriter("out.txt"));
   for (int i=0; i<SIZE; i++) {
       out.println(v.elementAt(i));
   }
public void writeList() {
-<br>try {
       PrintWriter out = new PrintWriter(new FileWriter("out.txt"));
               for (int i=0; i<SIZE; i++) {
                       out.println(v.elementAt(i));
               }
       out.close( );
} catch (ArrayIndexOutOfBoundsException e) {
       System.err.println("Caught ArrayIndexOutOfBoundsException");
} catch (IOException e) {
       System.err.println("Caught IOException");
}
```
}

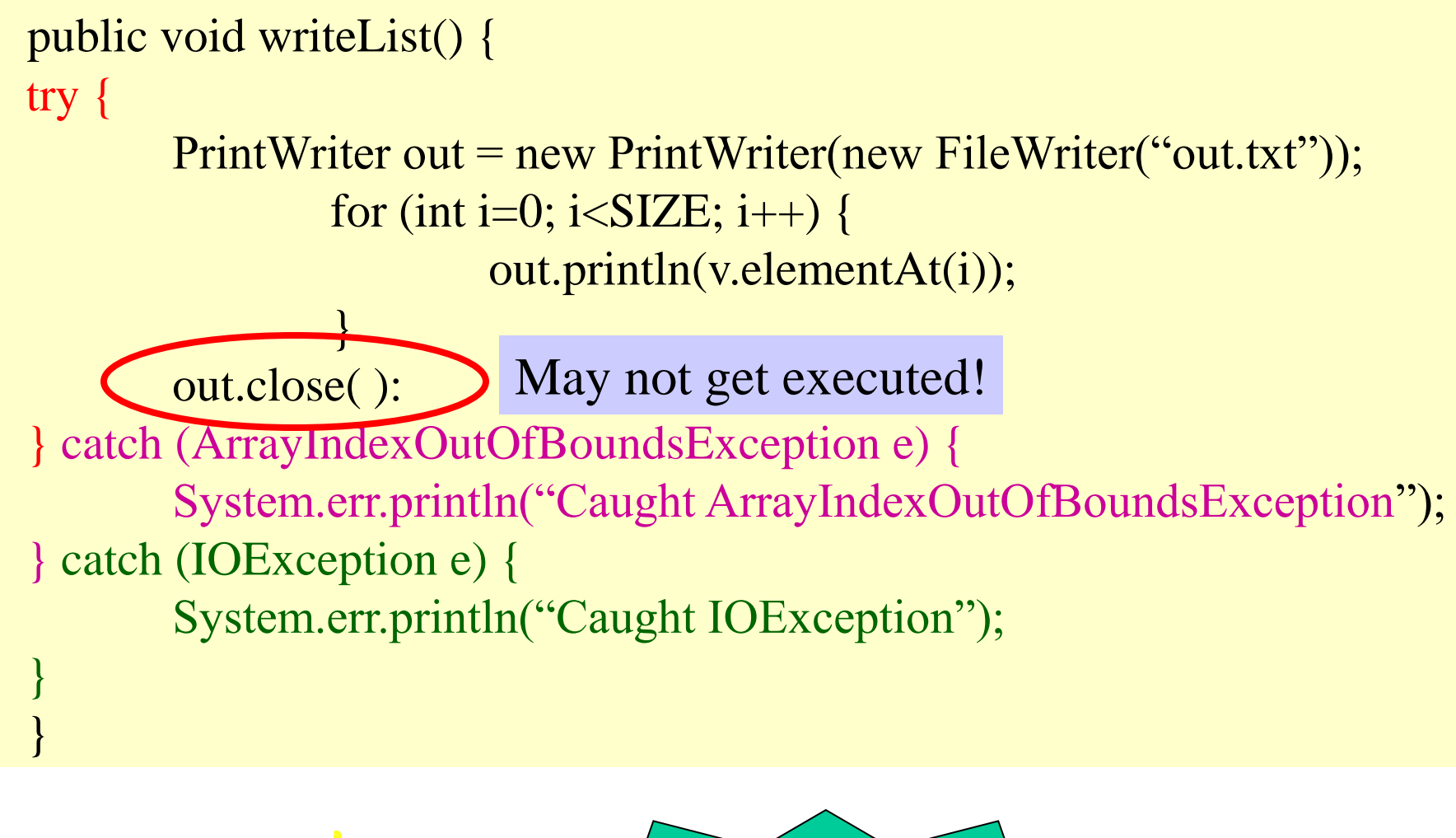

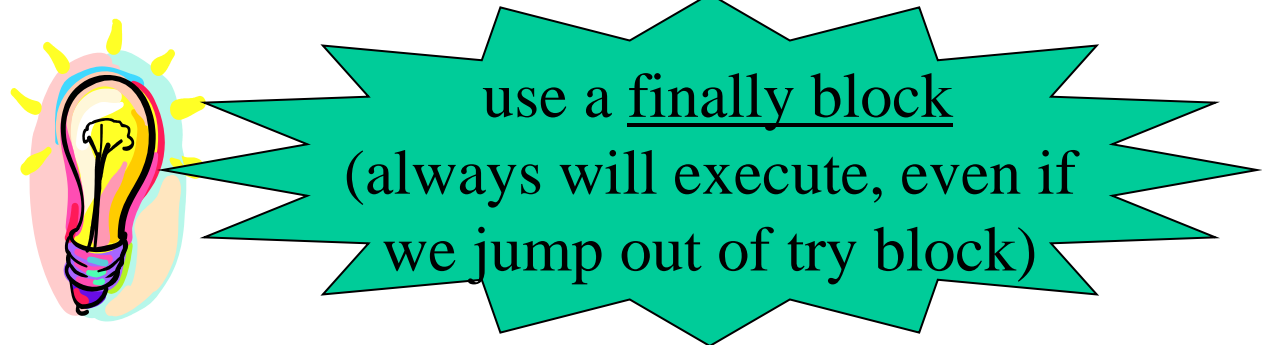

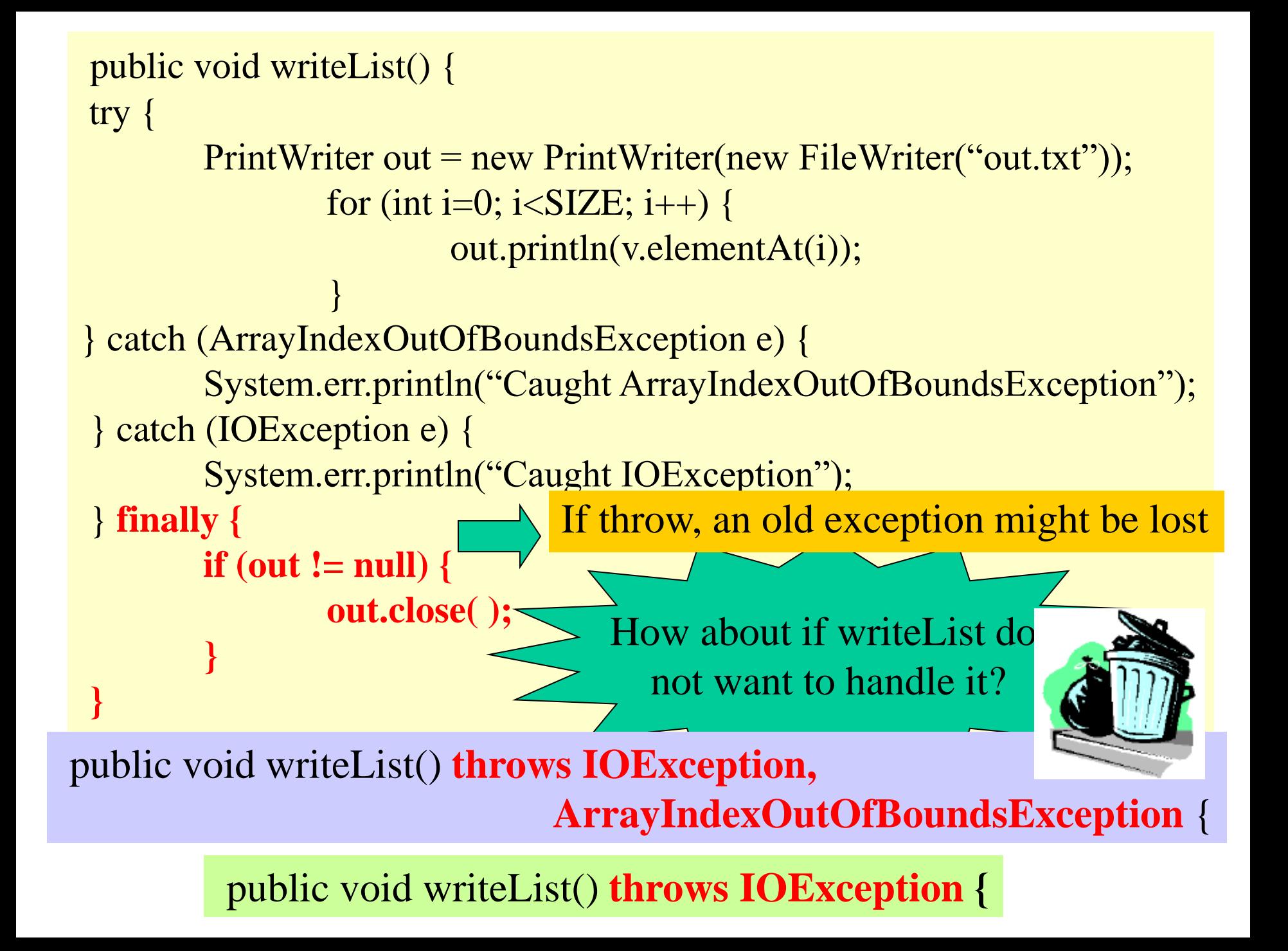

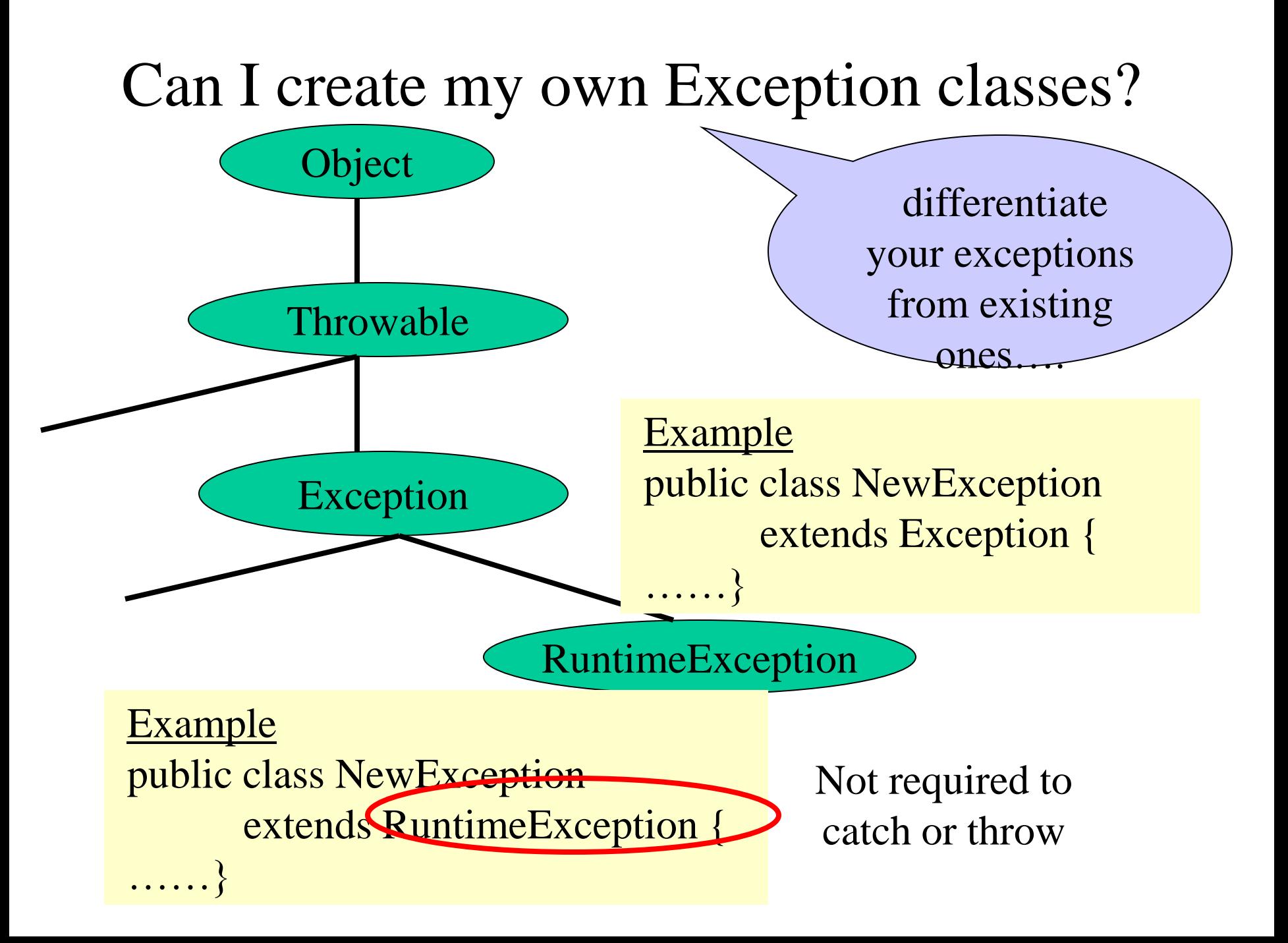

## Example: Assign 1

in Integer class: … public static void main( String[] args) { int j;  $j = Integer.parseInt(args[0]);$ ……

> public static int parseInt(String s) throws NumberFormatException;

```
public static void main( String[] args) {
      int j;
      try {
             j = Integer.parseInt(args[0]);
      } catch (NumberFormatException e) {
              System.out.println("wrong input format");
       }
```
}

- exception.printStackTrace() prints:
	- Error message
	- Exception class name
	- Descriptive string stored in the exception
		- throw new Exception("descriptive string");
	- List of methods that had not completed execution
- exception.getMessage()
	- Returns the descriptive string stored in the exception
- exception.getStackTrace()
	- Used to output to other forms (see next page)

StackTraceElement[] trace = exception.getStackTrace(); For(int I=0; I<trace.length;I++){

 $StackTraceElement$  current = trace[I];

}

System.out.print(current.getClassName() + "\t");

System.out.print(current.getFileName() + "\t");

System.out.print(current.getLineNumber  $() + " \t{''}$  );

System.out.print(current.getMethodName() + "\n" );

## Storing chained exception info.

• Catch one- throw another, but can keep the info of the old one.

**catch (NumberFormatException e) {** throw new Exception("descriptive string",e); **}**